# PROGRAMMING WITH 8085 LECTURE 3

# INTRODUCTION TO 8085 INSTRUCTIONS

## Writing a Assembly Language Program

- Steps to write a program
  - Analyze the problem
  - Develop program Logic
  - Write an Algorithm
  - Make a Flowchart
  - Write program Instructions using Assembly language of 8085
  - Start troubleshooting i.e. debugging a program if error occurs.

Program 8085 in Assembly language to add two 8-bit numbers and store 8-bit result in register C.

## 1. Analyze the problem

Addition of two 8-bit numbers to be done

## 2. Program Logic

- Add two numbers
- Store result in register C
- Example

```
00111001 (39H) D
```

10011001 (99H) E

11010010 (D2H) C

# Algorithm

1. Get two numbers

2. Add them

- 3. Store result
- 4. Stop

# Translation to 8085 operations

- Load 1<sup>st</sup> no. in register D
- Load 2<sup>nd</sup> no. in register E
- Copy register D to A
- Add register E to A
- Copy A to register C
- Stop processing

# Assembly Language Program

- 1. Get two numbers
- a) Load 1<sup>st</sup> no. in register D
- b) Load 2<sup>nd</sup> no. in register E
- 2. Add them
- a) Copy register D to A
- b) Add register E to A
- 3. Store result
- a) Copy A to register C
- 4. Stop
- a) Stop processing

MVI D, 2H MVI E, 3H

MOV A, D

**ADD E** 

MOV C, A

HLT

Program 8085 in Assembly language to add two 8-bit numbers. Result can be more than 8-bits.

## 1. Analyze the problem

- Result of addition of two 8-bit numbers can be
   9-bit
- Example

```
10011001 (99H) A
+10011001 (99H) B
100110010 (132H)
```

The 9<sup>th</sup> bit in the result is called CARRY bit.

- How 8085 does it?
  - Adds register A and B
  - Stores 8-bit result in A
  - SETS carry flag (CY) to indicate carry bit

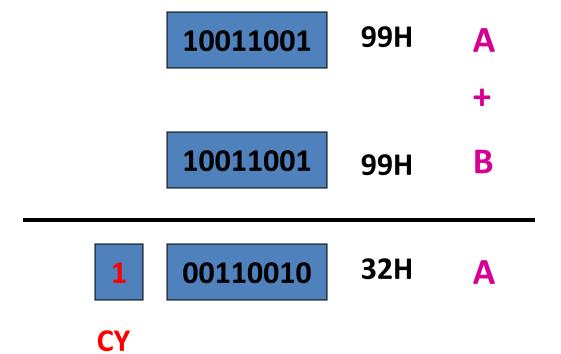

Storing result in Register memory

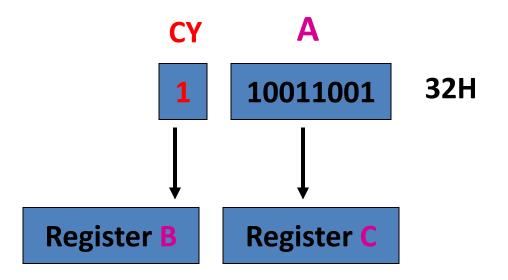

Step-1 Copy A to C

### Step-2

- a) Clear register B
- b) Increment B by 1

#### 2. Program Logic

- Add two numbers
- 2. Copy 8-bit result in A to C
- 3. If CARRY is generated
  - Handle it
- 4. Result is in register pair BC

#### 3. Algorithm

- 1. Load two numbers in registers D, E
- 2. Add them
- 3. Store 8 bit result in C
- 4. Check CARRY flag
- 5. If CARRY flag is SET
  - Store CARRY in register B
- 6. Stop

# Translation to 8085 operations

- Load registers D, E
- Copy register D to A
- Add register E to A
- Copy A to register C
- Use Conditional Jump instructions
- Clear register B
- Increment B
- Stop processing

## 4. Make a Flowchart

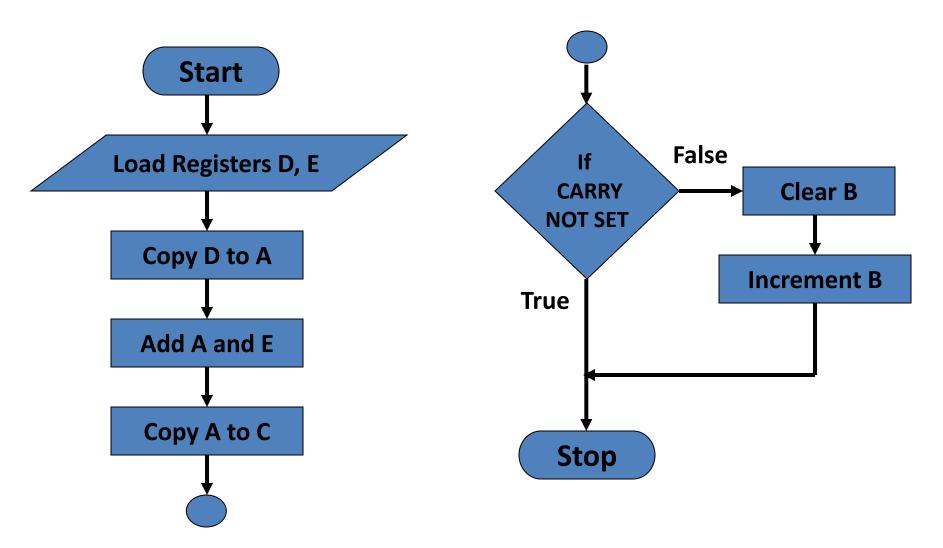

## 5. Assembly Language Program

- Load registers D, E
- Copy register D to A
- Add register E to A
- Copy A to register C
- Use Conditional Jump instructions
- Clear register B
- Increment B
- Stop processing

MVID, 2H MVI E, 3H MOV A, D ADD E MOV C, A **JNC END** MVI B, OH INR B **END:** 

# Addressing Modes of 8085

 Format of a typical Assembly language instruction is given below-

```
[Label:] Mnemonic [Operands] [;comments]
        HLT
        MVI A, 20H
        MOV M, A ;Copy A to memory location whose
              address is stored in register pair HL
LOAD: LDA 2050H; Load A with contents of memory
              location with address 2050H
                     ;Read data from Input port with
READ: IN 07H
              address 07H
```

- The various formats of specifying operands are called addressing modes
- Addressing modes of 8085
  - Register Addressing
  - 2. Immediate Addressing
  - 3. Memory Addressing
  - 4. Input/Output Addressing

# 1. Register Addressing

- Operands are one of the internal registers of 8085
- Examples-

MOV A, B ADD C

## 2. Immediate Addressing

- Value of the operand is given in the instruction itself
- Example-

**MVI A, 20H** 

**LXI H, 2050H** 

**ADI 30H** 

**SUI 10H** 

# 3. Memory Addressing

- One of the operands is a memory location
- Depending on how address of memory location is specified, memory addressing is of two types
  - Direct addressing
  - Indirect addressing

# 3(a) Direct Addressing

- 16-bit Address of the memory location is specified in the instruction directly
- Examples-

LDA 2050H; load A with contents of memory location with address 2050H

**STA 3050H** ;store A with contents of memory location with address 3050H

# 3(b) Indirect Addressing

- A memory pointer register is used to store the address of the memory location
- Example-

MOV M, A ;copy register A to memory location whose address is stored in register pair HL

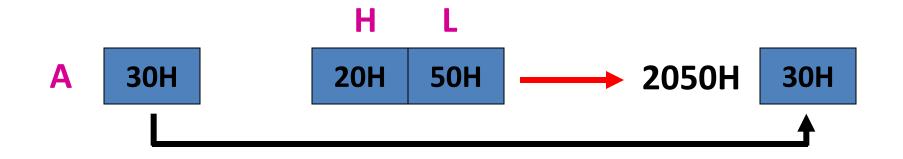

# 4. Input/Output Addressing

- 8-bit address of the port is directly specified in the instruction
- Examples-

**IN 07H** 

**OUT 21H**